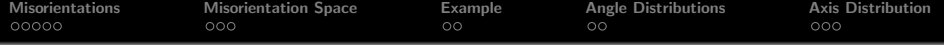

## Misorientation Analysis

#### R. Hielscher

#### Faculty of Mathematics, Chemnitz University of Technology, Germany

#### MTEX Workshop 2015

<span id="page-1-0"></span>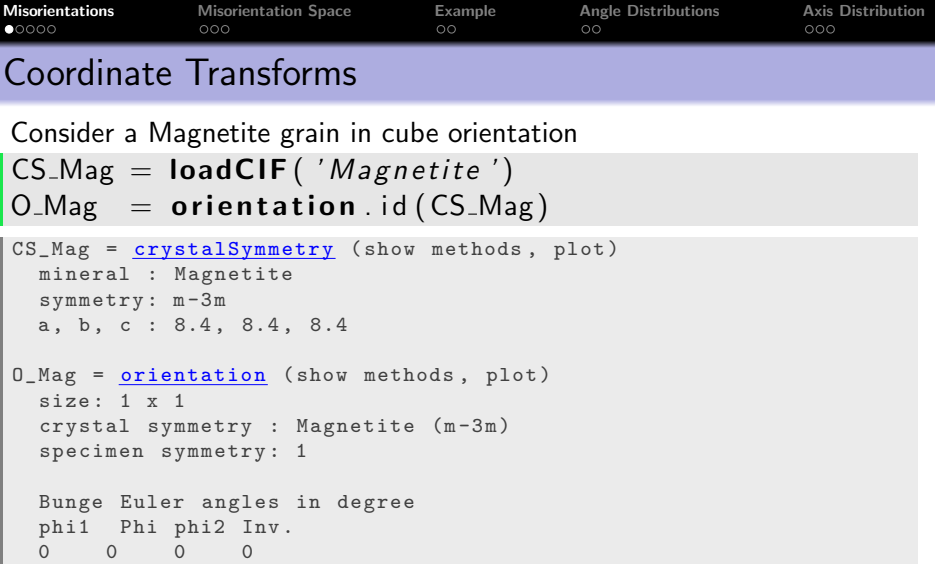

Remember, orientations convert crystal into specimen coordinates.

```
r = 0 Mag * Miller (1, 1, 1, 1, \text{CS} Mag)
```
Take a Hematite grain with orientation  $CC$  Hem  $=$  localCIF ( ' Hematics')

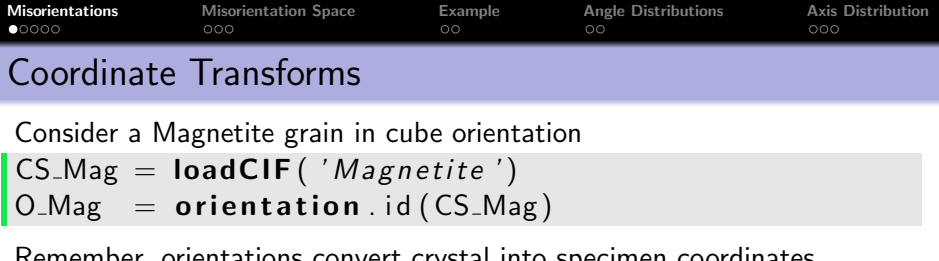

Remember, orientations convert crystal into specimen coordinates.

 $r = 0$  Mag  $*$  Miller  $(1, 1, 1, 1, CS$  Mag)

```
r = vector3d ( show methods , plot )
 size: 1 \times 1x y z
  0.119107 0.119107 0.119107
```
Take a Hematite grain with orientation  $CS_H$ Hem = loadCIF ('Hematite')  $O$ -Hem = orientation ('Euler',...  $135*$  degree,  $55*$  degree,  $60*$  degree, CS\_Hem)

inverse orientations convert specimen into crystal coordinates  $\mathsf{inv}(\mathsf{O}_\mathsf{Hem})$  \* r

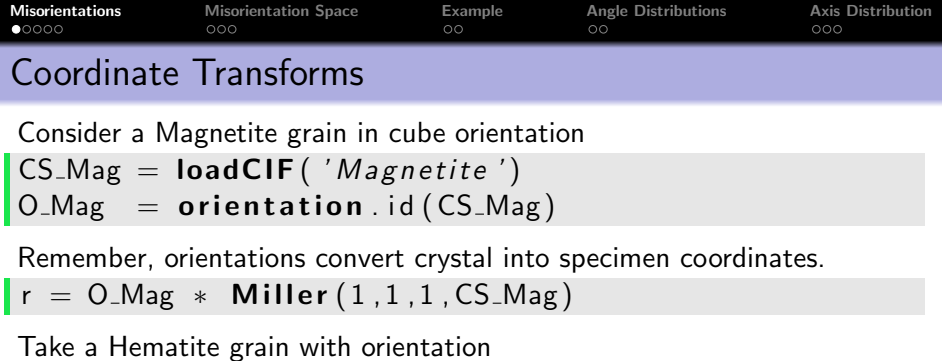

 $\mathsf{CS}$ -Hem = loadCIF ('Hematite')  $O$  Hem = orientation ('Euler',...  $135*$  degree,  $55*$  degree,  $60*$  degree, CS\_Hem)

```
O_Hem = orientation ( show methods , plot )
 size: 1 x 1
  crystal symmetry : Hematite (-3m1, X \mid a*, Y \mid b, Z \mid c)specimen symmetry : 1
  Bunge Euler angles in degree
  phi1 Phi phi2 Inv.
  135 54.7356 60 0
```
inverse orientations convert specimen into crystal coordinates

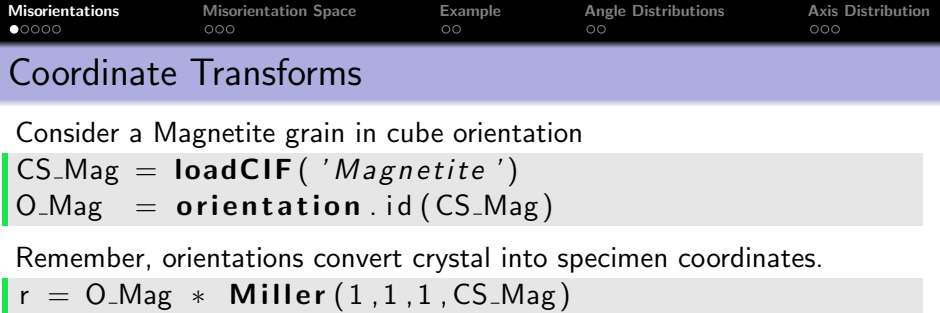

Take a Hematite grain with orientation  $\mathsf{CS}$ -Hem = loadCIF ('Hematite')  $O$  Hem = orientation ('Euler',...  $135*$  degree,  $55*$  degree,  $60*$  degree, CS\_Hem)

inverse orientations convert specimen into crystal coordinates

```
\vert inv (O_Hem) * r
```

```
ans = Miller ( show methods , plot )
mineral: Hematite (-3m1, X||a*, Y||b, Z||c)h 0
  k 0
  i 0
  l 1
```
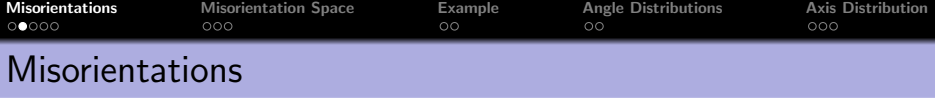

Hence,  $inv(O_{\text{-}}$ Hem)  $\cdot$  O MAG converts crystal into crystal coordinates

 $\ln v$  (O\_Hem)  $*$  O\_Mag  $*$  Miller  $(1, 1, 1, 0, \text{CS}$ \_Mag)

```
ans = Miller ( show methods , plot )
 size: 1 \times 1mineral: Hematite (-3m1, X||a*, Y||b, Z||c)h 0
 k 0
 i 0
  l 1
```
A misorientation transforms coordinates with respect to one crystal into coordinates with respect to another crystal.

 $Mag2$ Hem  $=$  inv (O\_Hem)  $*$  O\_Mag

As **O\_Mag** and **O\_Hem** are suspect to crystal symmetry, there are many symmetrically equivalent misorientations to **Mag2Hem**.

Mag2Hem . symmetrise

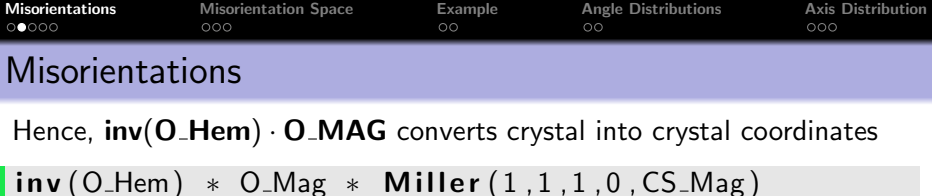

A misorientation transforms coordinates with respect to one crystal into coordinates with respect to another crystal.

```
Mag2Hem = inv (O_Hem) * O_Mag
```

```
Mag2Hem = misorientation (show methods, plot)
  size : 1 x 1
  crystal symmetry : Magnetite (m-3m)
  crystal symmetry : Hematite (-3m1, X \mid a*, Y \mid b, Z \mid c)Bunge Euler angles in degree
  phi1 Phi phi2 Inv .
  120 55 45 0
```
As  $O$  Mag and  $O$  Hem are suspect to crystal symmetry, there are many symmetrically equivalent misorientations to Mag2Hem.

Mag2Hem . symmetrise

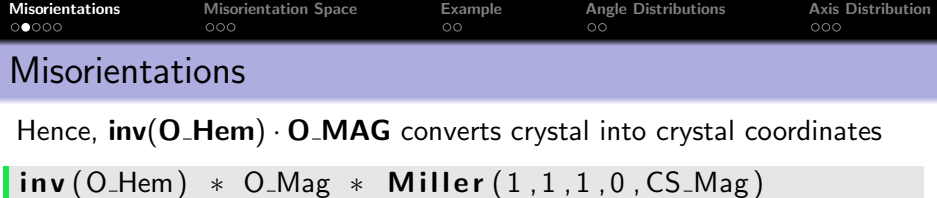

A misorientation transforms coordinates with respect to one crystal into coordinates with respect to another crystal.

 $\blacksquare$ Mag2Hem = inv (O\_Hem) \* O\_Mag

As  $O$  Mag and  $O$  Hem are suspect to crystal symmetry, there are many symmetrically equivalent misorientations to Mag2Hem.

#### Mag2Hem . symmetrise

```
Mag2Hem = misorientation (show methods, plot)
 size : 576 x 1
 crystal symmetry : Magnetite (m-3m)
 crystal symmetry : Hematite (-3m1, X||a*, Y||b, Z||c)
```
 $\blacksquare$  Mag2Hem . symmetrise  $('unique')$ 

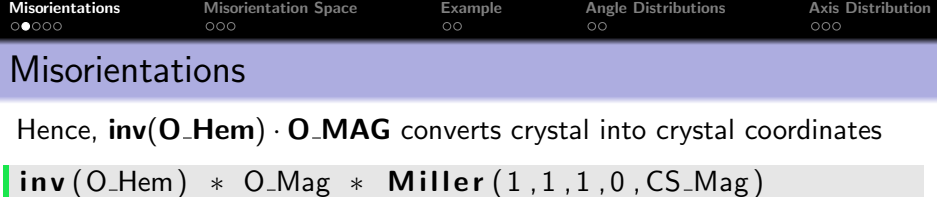

A misorientation transforms coordinates with respect to one crystal into coordinates with respect to another crystal.

 $\blacksquare$ Mag2Hem = inv(O\_Hem) \* O\_Mag

As  $O$ <sub>Mag</sub> and  $O$ <sub>Hem</sub> are suspect to crystal symmetry, there are many symmetrically equivalent misorientations to Mag2Hem.

#### Mag2Hem . symmetrise

```
Mag2Hem.symmetrise ('unique')Mag2Hem = misorientation (show methods, plot)
   size : 96 x 1
   crystal symmetry : Magnetite (m-3m)
   crystal symmetry : Hematite (-3m1, X||a*, Y||b, Z||c)
```
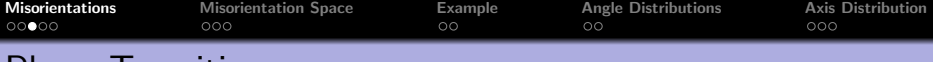

#### Phase Transitions

The phase transition from  $O$  Mag to  $O$  Hem is characterized by  ${111}{m}$ ||{0001}<sub>h</sub> and  ${101}{m}$ ||{0010}<sub>h</sub>

```
Mag2Hem = orientation ( 'map',...
  Miller (1, 1, 1, 1, CS_Mag), Miller (0, 0, 0, 1, CS_Hem),...
  Miller (-1, 0, 1, CS_Mag), Miller (1, 0, -1, 0, CS_Mem)
```

```
Mag2Hem = mission (show methods, plot)size : 1 x 1
  crystal symmetry : Magnetite (m-3m)
  crystal symmetry : Hematite (-3m1, X||a*, Y||b, Z||c)Bunge Euler angles in degree
  phi1 Phi phi2 Inv .
  120 54.7356 45 0
```
For measured hematite orientation **O\_Hem** we can compute the initial magnetite orientation by

 $\overline{O}$  Mag =  $O$  Hem  $*$  Mag2Hem

MTEX keeps track about the symmetries throughout all computations and

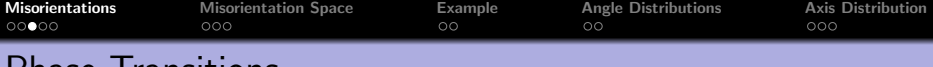

#### Phase Transitions

The phase transition from  $O$  Mag to  $O$  Hem is characterized by  ${111}_{m}$ ||{0001}<sub>h</sub> and  ${101}_{m}$ ||{0010}<sub>h</sub>

```
Mag2Hem = orientation ( 'map',...
  Miller (1, 1, 1, 1, CS_Mag), Miller (0, 0, 0, 1, CS_Hem),...
  Miller (-1, 0, 1, CS_Mag), Miller (1, 0, -1, 0, CS_ Hem ))
```
For measured hematite orientation  $O$ -**Hem** we can compute the initial magnetite orientation by

```
\overline{O} Mag = O_Hem * Mag2Hem
 O_Mag = orientation ( show methods , plot )
   size : 1 x 1
   crystal symmetry : Magnetite (m-3m)
   specimen symmetry : 1
   Bunge Euler angles in degree
     phi1 Phi phi2 Inv .
   134.739 54.7356 45 0
```
#### MTEX keeps track about the symmetries throughout all computations and

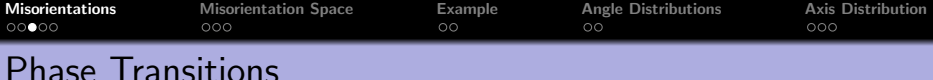

The phase transition from  $O$  Mag to  $O$  Hem is characterized by  ${111}_{m}$ ||{0001}<sub>h</sub> and  ${101}_{m}$ ||{0010}<sub>h</sub>

```
Mag2Hem = orientation ( 'map',...
  Miller (1, 1, 1, 1, CS_Mag), Miller (0, 0, 0, 1, CS_Hem),...
  Miller (-1, 0, 1, CS_Mag), Miller (1, 0, -1, 0, CS_Hem)
```
For measured hematite orientation  $O$  Hem we can compute the initial magnetite orientation by

 $\bigcirc$  Mag = O\_Hem  $*$  Mag2Hem

MTEX keeps track about the symmetries throughout all computations and warns in case of mismatch.

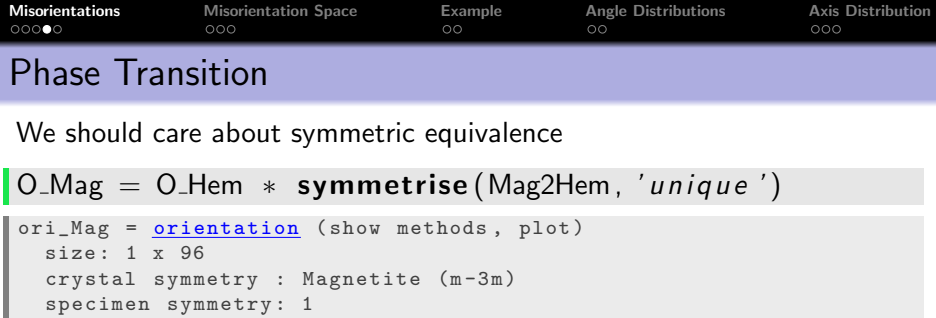

How many are crystallographically not equivalent?  $l$ unique ( $O$  Mag)

Pole figures of misorientations

plotPDF(Mag2Hem, Miller({0 0 0 1}, {1 1 –2 1}, CS\_Hem)) plotIPDF (Mag2Hem, Miller  $({0 \ 0 \ 1}, {1 \ 1 \ 1},$  CS\_Mag))

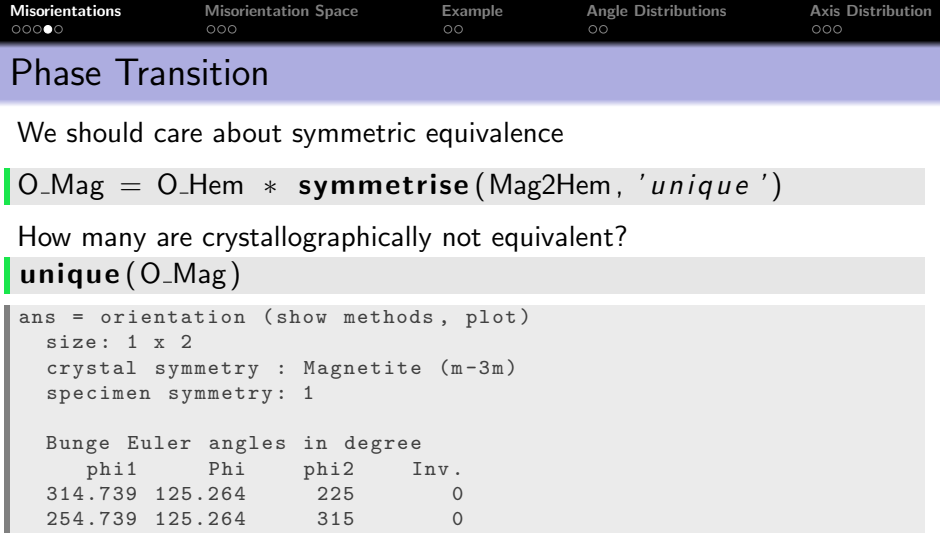

Pole figures of misorientations

plotPDF(Mag2Hem, Miller({0 0 0 1},{1 1 –2 1},CS\_Hem)) plotIPDF (Mag2Hem, Miller  $({0 \ 0 \ 1}, {1 \ 1 \ 1},$  CS\_Mag))

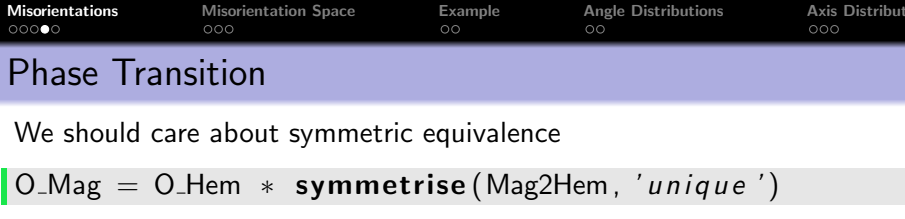

How many are crystallographically not equivalent?  $|$ unique  $(O_M)$ 

#### Pole figures of misorientations

plotPDF(Mag2Hem, Miller({0 0 0 1}, {1 1 –2 1}, CS\_Hem)) **plotIPDF** (Mag2Hem, Miller  $({0 \ 0 \ 1}, {1 \ 1 \ 1},$  CS\_Mag))

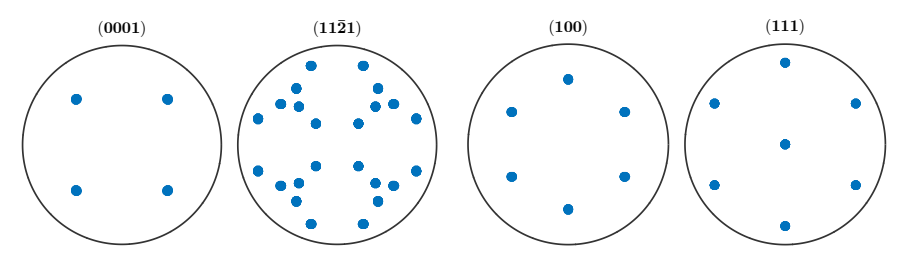

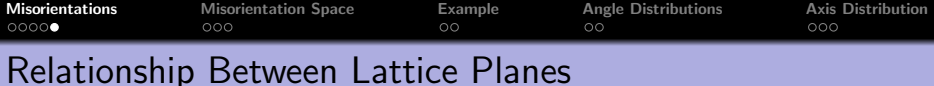

Problem: compute the minimal angle between two lattice planes of two different grains having different orientation and different phase.

```
m_M = Miller (1, 0, 0, cs_M)agnetite);
m Hem = Miller (1, 1, -2, 0, \text{cs} Hematite);
```

```
m_Mag = Miller ( show methods , plot )
 size : 1 x 1
 mineral: Magnetite (432)
 h 1
 k \Omegal 0
m_Hem = Miller ( show methods , plot )
 size : 1 x 1
 mineral: Hematite (321, X||a*, Y||b, Z||c)h 1
 k 1
  i -2\overline{1} 0
```
The orientation relation should be given by

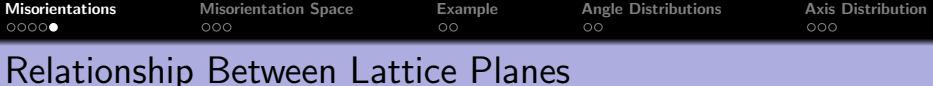

Problem: compute the minimal angle between two lattice planes of two different grains having different orientation and different phase.

```
m_M = Miller (1, 0, 0, c s_M Magnetite);
m Hem = Miller (1, 1, -2, 0, \text{cs} Hematite);
```
The orientation relation should be given by

```
Mag2Hem = orientation ( 'map',...
   Miller ( 1, 1, 1, C5<sub>l</sub> Mag ), Miller ( 0, 0, 0, 1, C5<sub>l</sub> Hem ), ...
   Miller (-1, 0, 1, CS_Mag), Miller (1, 0, -1, 0, CS_Hem)
```

```
Mag2Hem = misorientation (show methods, plot)
  size : 1 x 1
 crystal symmetry : Magnetite (m-3m)
  crystal symmetry : Hematite (-3m1, X||a*, Y||b, Z||c)Bunge Euler angles in degree
  phi1 Phi phi2 Inv .
  120 54.7356 45 0
```
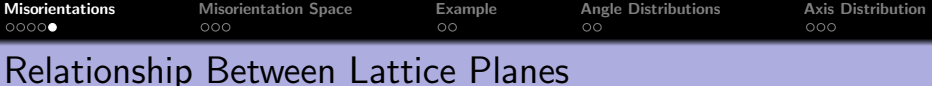

Problem: compute the minimal angle between two lattice planes of two different grains having different orientation and different phase.

```
m_M = Miller (1, 0, 0, cs_M) agnetite);
m Hem = Miller (1, 1, -2, 0, \text{cs} Hematite);
```
The orientation relation should be given by

```
Mag2Hem = orientation ( 'map',...
   Miller ( 1, 1, 1, C5<sub>l</sub> Mag ), Miller ( 0, 0, 0, 1, C5<sub>l</sub> Hem ), ...
   Miller (-1, 0, 1, CS_Mag), Miller (1, 0, -1, 0, CS_Hem)
```
The minimum angle

min( angle (Mag2Hem ∗ m Mag . symmetrise , m Hem ) ) / degree

35.2644

<span id="page-18-0"></span>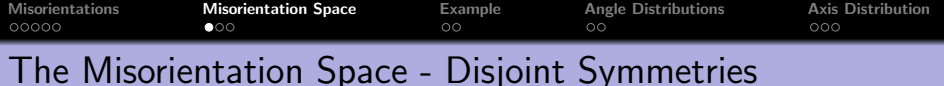

## plot ( orientation Region )

 $cs3 = crvstalSymmetry('3')$  $oR = orientation Region (cs3)$  $plot( oR, 'color', 'r')$ 

 $cs4 = crvstalSymmetry('4')$  $oR =$  orientation Region (cs4)  $plot(oR, 'color', 'g')$ 

 $oR = orientationRegion (cs3, cs4)$  $plot($  oR ,  $'color'$  ,  $'r'$  )

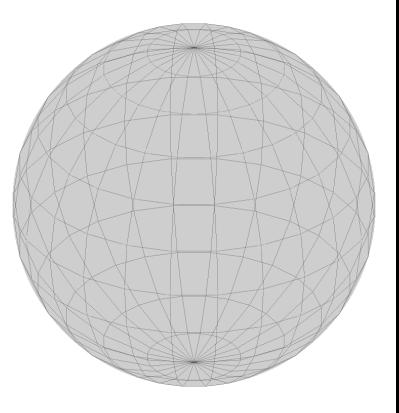

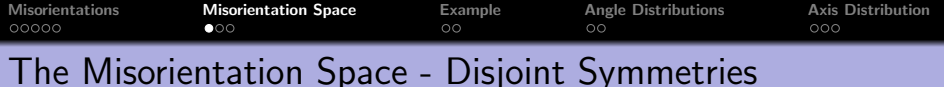

#### plot (orientation Region)

 $\cos 3 = \text{crystalSymmetry}$  ( '3')  $oR =$  orientation Region (cs3)  $plot($  oR,  $'color'$ ,  $'r'$ )

 $cs4 = crvstalSymmetry('4')$  $oR =$  orientation Region (cs4)  $\mathsf{plot}\left(\mathsf{o}\mathsf{R}\,,\textrm{ 'color }',\textrm{ 'g }'\right)$ 

 $oR = orientationRegion (cs3, cs4)$  $|$  <code>plot</code>  $($  <code>oR</code> ,  $\it 'color$  ' , 'r '  $)$ 

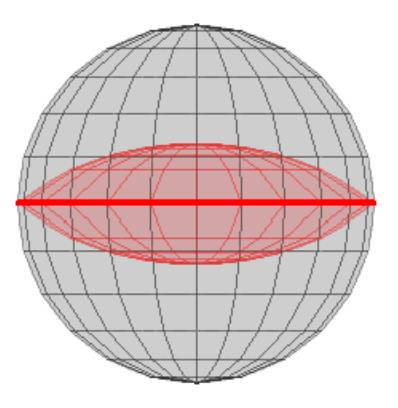

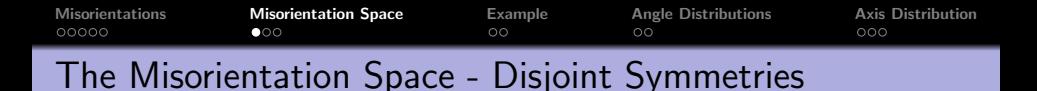

#### plot (orientation Region)

 $\cos 3 = \text{crystalSymmetry}$  ( '3')  $oR =$  orientation Region (cs3)  $plot($  oR,  $'color'$ ,  $'r'$ )

 $\cos 4 = \text{crystalSymmetry}$  ( '4')  $oR =$  orientation Region (cs4)  $\mathsf{plot}(\mathsf{oR}, \mathsf{'color}', \mathsf{'g}')$ 

 $oR = orientationRegion(cos3, cs4)$  $|$  plot  $(oR, 'color', 'r')|$ 

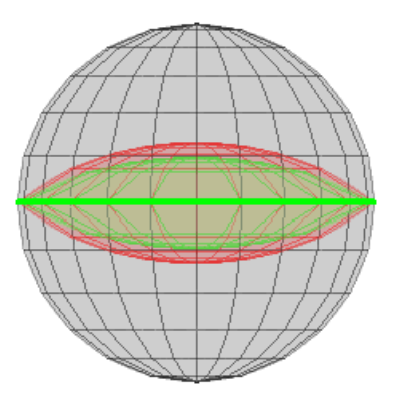

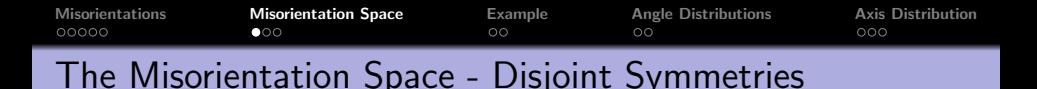

#### plot (orientation Region)

 $\cos 3 = \text{crystalSymmetry}$  ( '3')  $\sigma R =$  orientation Region (cs3)  $\mathsf{plot}(\mathsf{oR}, \mathsf{'color}', \mathsf{'r}')$ 

 $\cos 4 = \text{crystalSymmetry}$  ( '4')  $oR =$  orientation Region (cs4)  $\mathsf{plot}(\mathsf{oR}, \mathsf{'color}', \mathsf{'g}')$ 

 $\sigma R =$  orientation Region (cs3, cs4)  $\mathsf{plot}(\mathsf{oR}, \mathsf{'color}', \mathsf{'r}')$ 

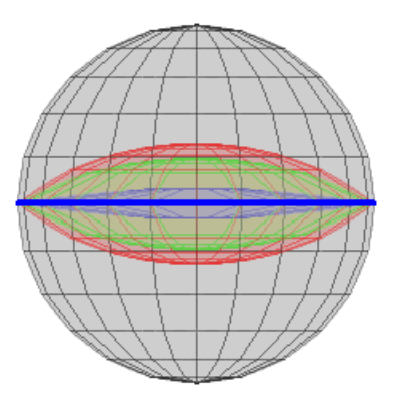

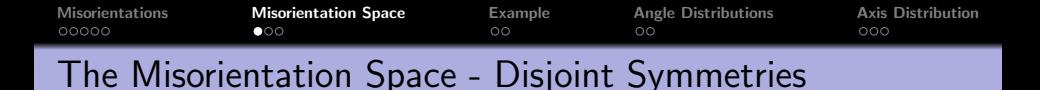

 $\vert$  plot (orientation Region)

 $\cos 3 = \text{crystalSymmetry}$  ( '3')  $\sigma R =$  orientation Region (cs3)  $\mathsf{plot}(\mathsf{oR}, \mathsf{'color}', \mathsf{'r}')$ 

 $\cos 4 = \text{crystalSymmetry}$  ( '4')  $\sigma R =$  orientation Region (cs4)  $\vert$  plot (oR, 'color', 'g')

 $\vert \circ \mathsf{R} \vert =$  orientation Region (cs3, cs4)  $\mathsf{plot}(\mathsf{oR}, \mathsf{'color}', \mathsf{'r}')$ 

 $\cos 2 = \text{crystalSymmetry}$  ( '211')  $\circ$ R = orientation Region (cs3, cs2)  $\vert$  plot  $(\vert \circ \mathsf{R}, \vert' \circ o \vert \circ r', \vert' r'')$ 

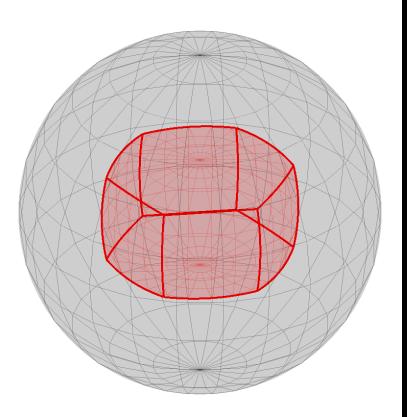

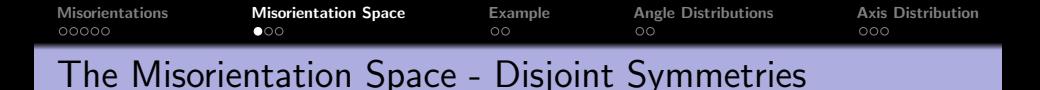

 $\vert$  plot (orientation Region)

 $\cos 3 = \text{crystalSymmetry}$  ( '3')  $\sigma R =$  orientation Region (cs3)  $\mathsf{plot}(\mathsf{oR}, \mathsf{'color}', \mathsf{'r}')$ 

 $\cos 4 = \text{crystalSymmetry}$  ( '4')  $\sigma R =$  orientation Region (cs4)  $\vert$  plot (oR, 'color', 'g')

 $\vert \circ \vert R =$  orientation Region (cs3, cs4)  $\mathsf{plot}(\mathsf{oR}, \mathsf{'color}', \mathsf{'r}')$ 

 $\cos 2 = \text{crystalSymmetry}$  ( '222')  $oR =$  orientation Region (cs3, cs2)  $\vert$  plot (oR, 'color', 'r')

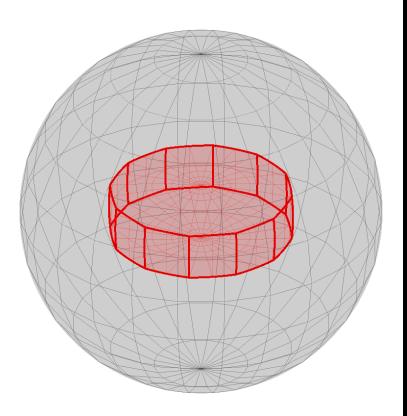

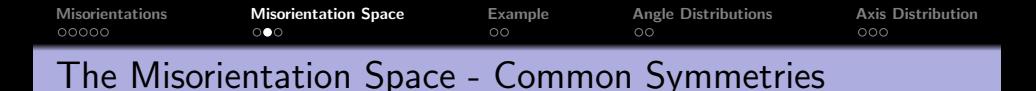

```
cs = crystalSymmetry ('211')
oR = orientation Region (cs, cs)
plot( oR, 'color', 'r')
```

```
cs = crvstalSymmetry('3')oR = orientation Region (cs, cs)
```

```
cs = crystalSymmetry ( '222')
oR = orientation Region (cs, cs)
```

```
\text{cs} = \text{crystalSymmetry} ( '222')
oR = orientation Region (cs, cs, ...
 ' an t i p o d a l')
```
 $\text{cs} = \text{crystalSymmetry}$  ( '432')  $oR =$  orientation Region (cs)

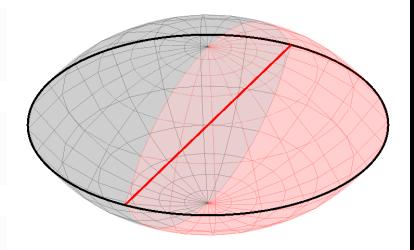

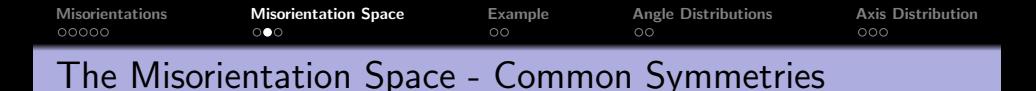

$$
\mathsf{cs} = \mathsf{crystalSymmetry}(\ '211\ ')
$$
\n
$$
\mathsf{oR} = \mathsf{orientationRegion}(\mathsf{cs}, \mathsf{cs})
$$
\n
$$
\mathsf{plot}(\mathsf{oR}, \ 'color', \ 'r\ ')
$$

 $cs =$  crystalSymmetry ('3')  $oR =$  orientation Region (cs.cs)

 $cs =$  crystalSymmetry ('222')  $oR =$  orientation Region (cs, cs)

```
\text{cs} = \text{crystalSymmetry} ( '222')
oR = orientation Region (cs, cs, ...
 ' an t i p o d a l')
```
 $\text{cs} = \text{crystalSymmetry}$  ( '432')  $oR =$  orientation Region (cs)

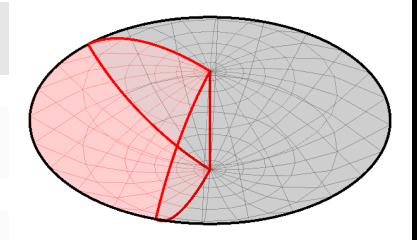

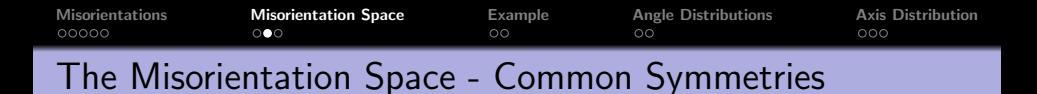

$$
\mathsf{cs} = \mathsf{crystalSymmetry}(\ '211\ ')
$$
\n
$$
\mathsf{oR} = \mathsf{orientationRegion}(\mathsf{cs}, \mathsf{cs})
$$
\n
$$
\mathsf{plot}(\mathsf{oR}, \ 'color', \ 'r\ ')
$$

 $cs =$  crystalSymmetry ('3')  $oR =$  orientation Region (cs.cs)

$$
cs = crystalSymmetry('222')oR = orientationRegion (cs, cs)
$$

$$
\mathsf{cs} = \mathsf{crystalSymmetry}(\ '222\ ')
$$
\n
$$
\mathsf{oR} = \mathsf{orientationRegion}(\mathsf{cs}, \mathsf{cs}, \dots, \mathsf{S})
$$
\n
$$
\mathsf{S} = \mathsf{orientationRegion}(\mathsf{cs}, \mathsf{cs}, \dots, \mathsf{S})
$$

 $\text{cs} = \text{crystalSymmetry}$  ( '432 ')  $oR =$  orientation Region (cs)

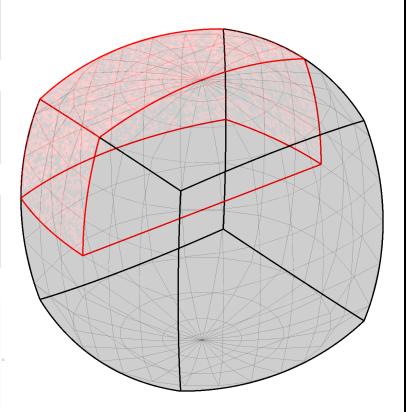

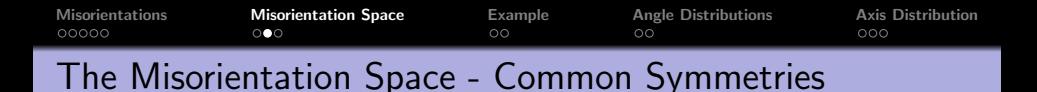

$$
\mathsf{cs} = \mathsf{crystalSymmetry}(\ '211\ ')
$$
\n
$$
\mathsf{oR} = \mathsf{orientationRegion}(\mathsf{cs}, \mathsf{cs})
$$
\n
$$
\mathsf{plot}(\mathsf{oR}, \ 'color', \ 'r\ ')
$$

 $cs =$  crystalSymmetry ('3')  $oR =$  orientation Region (cs, cs)

$$
\text{cs} = \text{crystalSymmetry} (\text{ } '222 \text{ } ')
$$
\n
$$
\text{oR} = \text{orientationRegion} (\text{cs}, \text{cs})
$$

$$
\mathsf{cs} = \mathsf{crystalSymmetry}(\ '222\ ')
$$
\n
$$
\mathsf{oR} = \mathsf{orientationRegion}(\mathsf{cs}, \mathsf{cs}, \dots
$$
\n
$$
\ 'antipodal\ ')
$$

 $\text{cs} = \text{crystalSymmetry}$  ( '432 ')  $oR =$  orientation Region (cs)

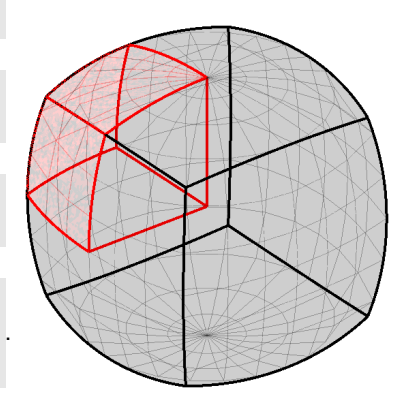

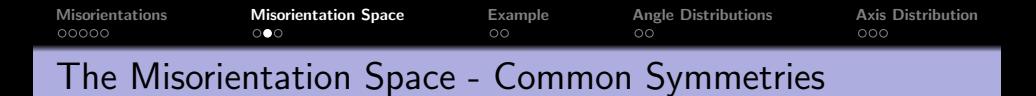

$$
\mathsf{cs} = \mathsf{crystalSymmetry}(\ '211\ ')
$$
\n
$$
\mathsf{oR} = \mathsf{orientationRegion}(\mathsf{cs}, \mathsf{cs})
$$
\n
$$
\mathsf{plot}(\mathsf{oR}, \ 'color', \ 'r\ ')
$$

$$
\begin{aligned}\n\text{cs} &= \text{crystalSymmetry} \left( \begin{array}{c} \text{'3'} \\ \text{OR} &= \text{orientationRegion} \left( \text{cs}, \text{cs} \right) \end{array} \right.\n\end{aligned}
$$

$$
\text{cs} = \text{crystalSymmetry} (\text{ } '222 \text{ } ')
$$
\n
$$
\text{or} = \text{orientationRegion} (\text{cs}, \text{cs})
$$

$$
\mathsf{cs} = \mathsf{crystalSymmetry}(\ '222\ ')
$$
\n
$$
\mathsf{oR} = \mathsf{orientationRegion}(\mathsf{cs}, \mathsf{cs}, \dots
$$
\n
$$
\ 'antipodal\ ')
$$

$$
\begin{aligned}\n\text{cs} &= \text{crystalSymmetry} \left( \begin{array}{c} \n\text{'432'} \\ \n\text{OR} &= \text{orientationRegion} \left( \text{cs} \right) \n\end{array} \right)\n\end{aligned}
$$

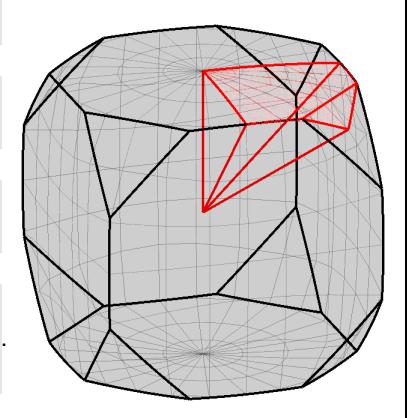

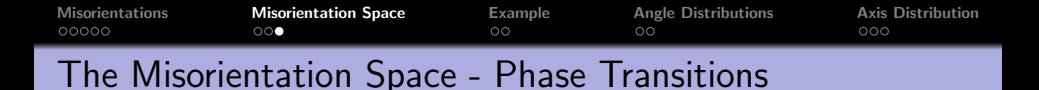

 $cs1 =$  crystalSymmetry ('23')  $cs2 = crystalSymmetry('32')$  $oR =$  orientation Region (cs1, cs2)

 $cs1 =$  crystalSymmetry ( '432')  $\text{cs2} = \text{crystalSymmetry}$  ( '321')  $oR =$  orientation Region (cs1, cs2)

 $Mag2$ Hem = orientation ('map',... Miller  $( 1 , 1 , 1 , cs 1 )$ , ...  $Miller ( 0, 0, 0, 1, cs2 )$ , ... Miller  $(-1, 0, 1, cs1)$ , ... Miller  $( 1 , 0 , -1 , 0 , cs 2 )$ plot (Mag2Hem)

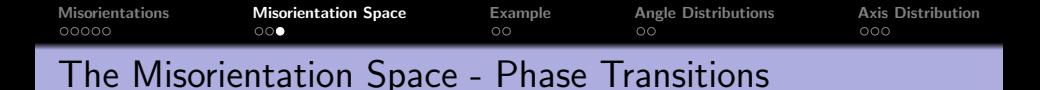

$$
\text{cs1} = \text{crystalSymmetry} ( '23' ) \\ \text{cs2} = \text{crystalSymmetry} ( '32' ) \\ \text{oR} = \text{orientationRegion} ( \text{cs1} , \text{cs2} )
$$

 $cs1 =$  crystalSymmetry ('432')  $\text{cs2} = \text{crystalSymmetry}$  ( '321')  $oR =$  orientation Region (cs1, cs2)

 $Mag2$ Hem = orientation ( 'map' Miller  $( 1 , 1 , 1 , cs 1 )$ , ...  $\text{Miller} ( 0, 0, 0, 1, \text{ cs} 2 )$ , ...  $Miller (-1, 0, 1, cs1), ...$ Miller  $( 1 , 0 , -1 , 0 , cs 2 )$ plot (Mag2Hem)

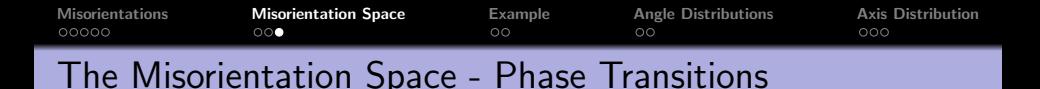

$$
\text{cs1} = \text{crystalSymmetry}(\ '23\ ')
$$
\n
$$
\text{cs2} = \text{crystalSymmetry}(\ '32\ ')
$$
\n
$$
\text{oR} = \text{orientationRegion}(\ \text{cs1}, \ \text{cs2})
$$

 $cs1 =$  crystalSymmetry ('432')  $cs2 =$  crystalSymmetry ('321')  $oR =$  orientation Region (cs1, cs2)

```
Mag2Hem = orientation ('map
    Miller ( 1 , 1 , 1 , cs 1 ), ...
    Miller ( 0, 0, 0, 1, cs2 ), ...
    M iller (-1, 0, 1, cs1), ...
    Miller ( 1 , 0 , -1 , 0 , cs 2 )plot (Mag2Hem)
```
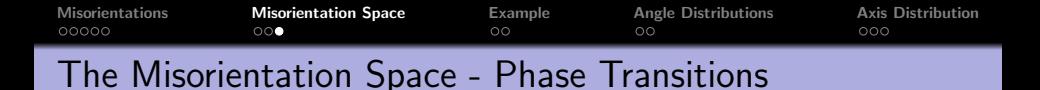

$$
cs1 = crystalSymmetry('23')\ncs2 = crystalSymmetry('32')\ncR = orientationRegion (cs1, cs2)
$$

tationRegion(cs1,cs2)

 $cs1 =$  crystalSymmetry ('432')  $cs2 =$  crystalSymmetry ('321')  $oR =$  orientation Region (cs1, cs2)

$$
\begin{array}{ll}\n\text{Mag2Hem} = \text{orientation}(\ 'map'\ , \dots\\ \text{Miller} (1,1,1,cs1)\ ,\quad \dots\\ \text{Miller} (0,0,0,1,\ cs2)\ ,\quad \dots\\ \text{Miller} (-1,0,1,\ cs1)\ ,\quad \dots\\ \text{Miller} (1,0,-1,0,cs2))\\ \text{plot}(\text{Mag2Hem})\n\end{array}
$$

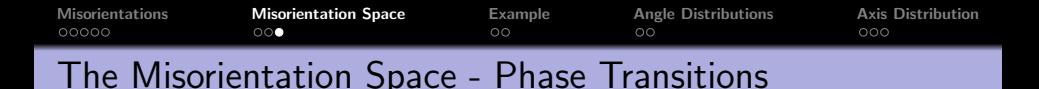

$$
\text{cs1} = \text{crystalSymmetry}(\ '23\ ')
$$
\n
$$
\text{cs2} = \text{crystalSymmetry}(\ '32\ ')
$$
\n
$$
\text{oR} = \text{orientationRegion}(\ \text{cs1}, \ \text{cs2})
$$

 $cs1 =$  crystalSymmetry ('432')  $cs2 =$  crystalSymmetry ('321')  $oR =$  orientation Region (cs1, cs2)

```
Mag2Hem = orientation ('map',...
     Miller (1, 1, 1, \text{cs1}), ...
     \text{Miller} ( 0, 0, 0, 1, \text{ cs2 } ), ...
     \text{Miller} (-1, 0, 1, \text{ cs} 1), \dotsMiller (1, 0, -1, 0, cs2)plot(Mag2Hem)
```
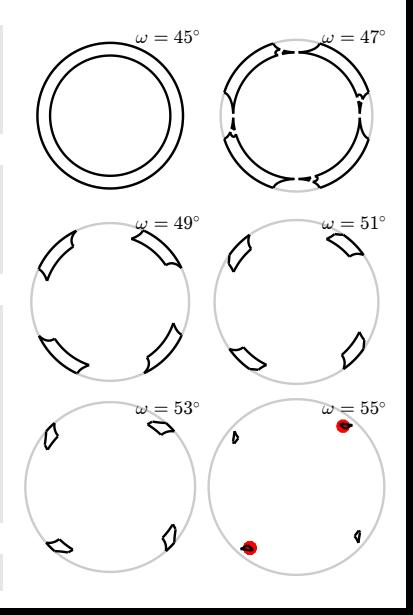

<span id="page-34-0"></span>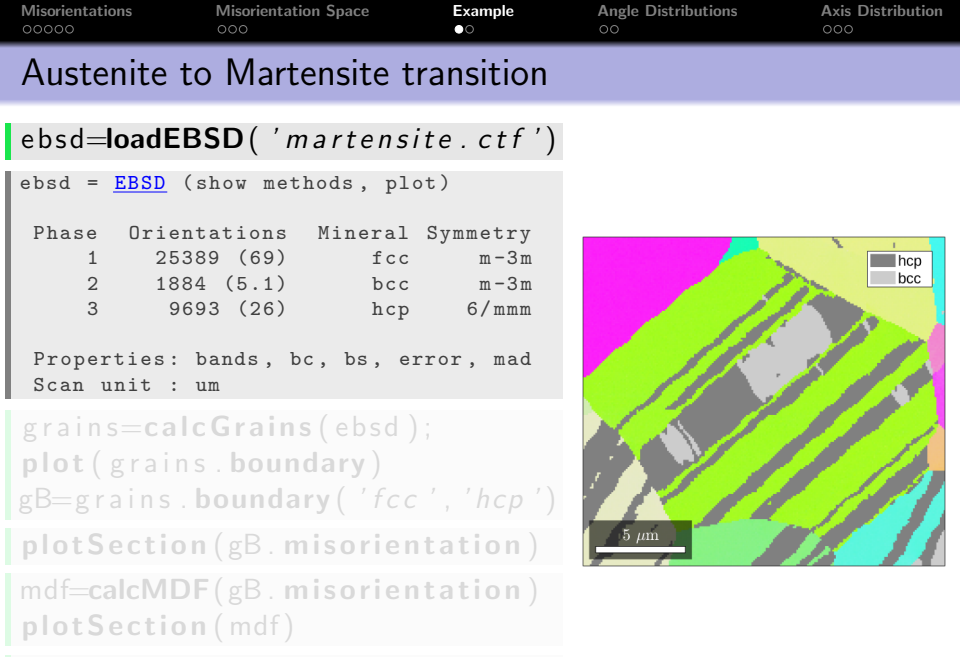

 $\vert$  plot (gB. misorientation , ...  $mdf. eval(gB. misorientation))$ 

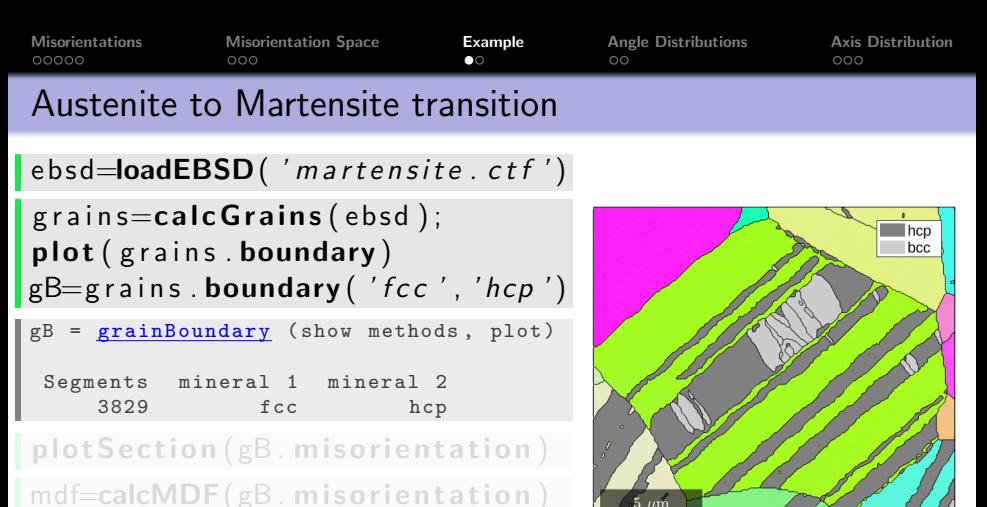

plotSection (mdf)

 $plot(gB.mis orientation...$  $mdf. eval(gB. misorientation))$ 

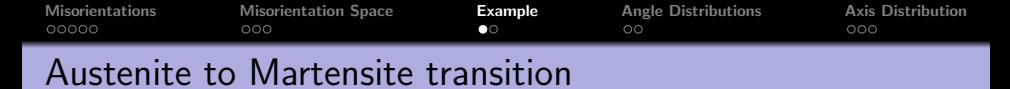

 $\mathsf{[ebsd=loadEBSD('martensite. ctf'])}$ 

 $grains = calcGrains (ebsd)$ ; plot (grains . boundary)  $gB=grains$ . boundary ('fcc','hcp')

#### $\vert$  plotSection ( $gB$ . misorientation)

 $mdf=calcMDF(gB. misorientation)$ plotSection (mdf)

 $plot(gB.mis orientation, ...$  $mdf. eval(gB. misorientation))$ 

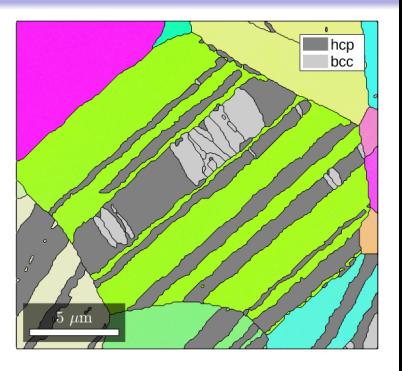

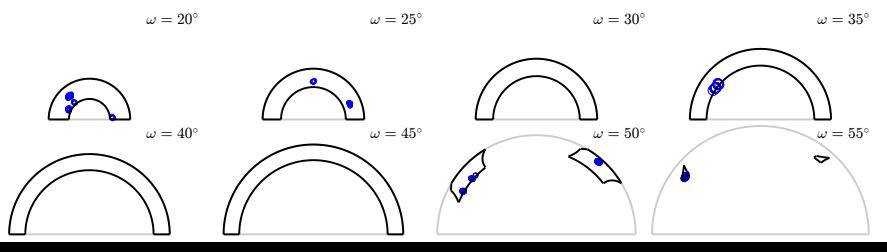

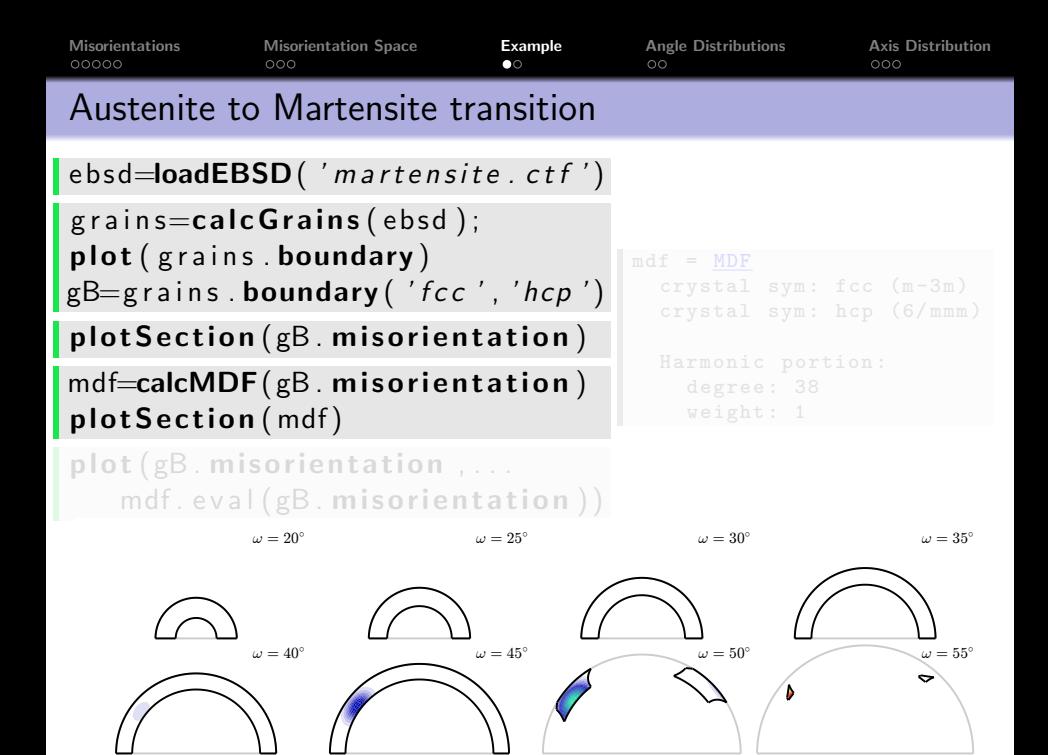

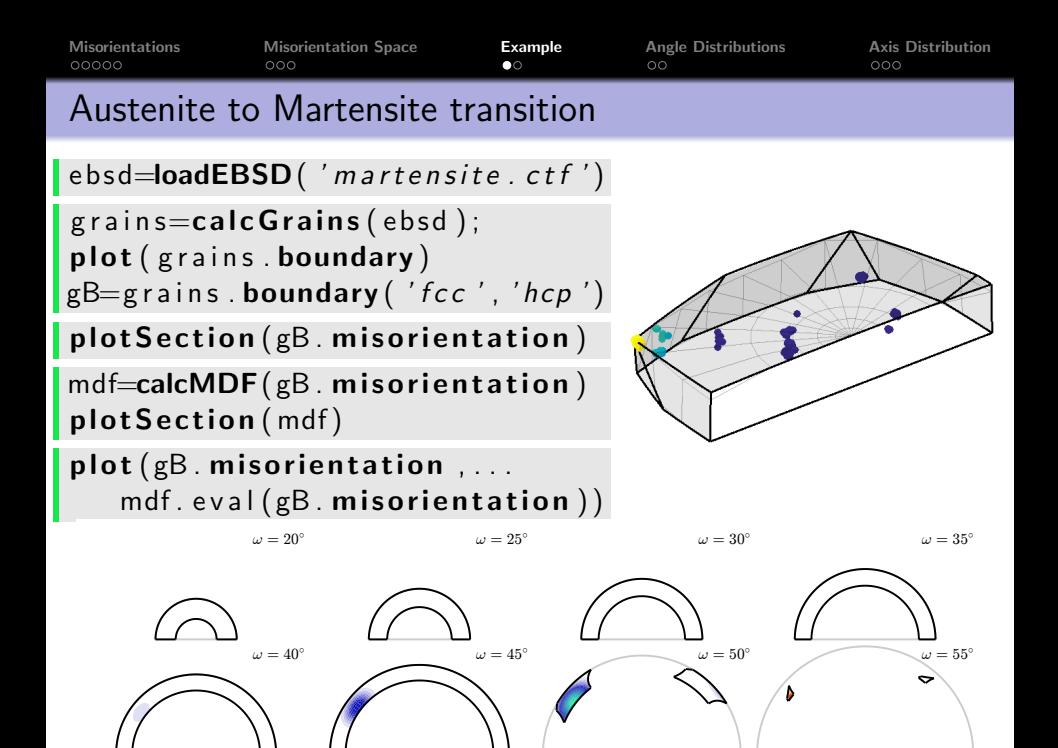

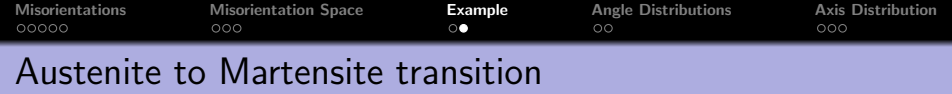

#### $plot(gB, gB. misorientation. angle)$

 $oR =$  fundamentalRegion ( $csFCC$ ,  $csHCP$ )  $mO =$  orientation (  $oR$  . V, csFCC, csHCP)  $\text{tB} = \text{gB}(\text{gB} \cdot \text{isTwinning}(\text{mO}, 1 * \text{degree}))$  $\mathsf{plot}(\text{tB}, 'lincecolor', 'r')$ 

 $\lceil \text{[mGrains, parent]} = \text{merge}(\text{grains, tB})$ plot (mGrains . boundary)

wasFCC = parent (grains . phase==1);  $mG$  rains . phase (wasFCC) = 1

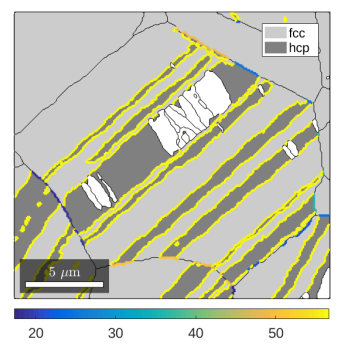

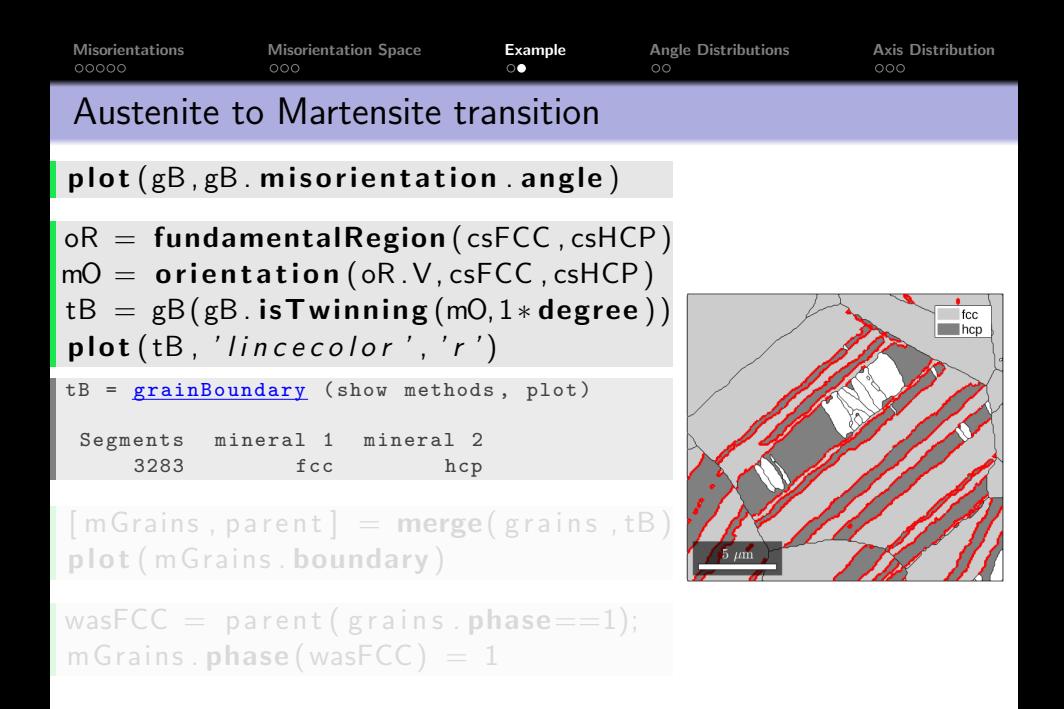

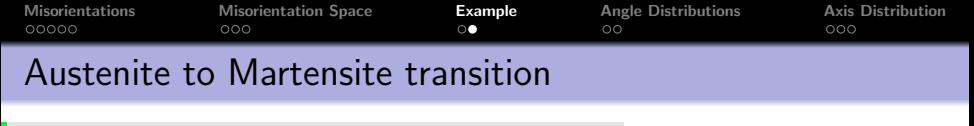

 $plot(gB, gB. misorientation. angle)$ 

 $oR =$  fundamentalRegion ( $c$ sFCC,  $c$ sHCP)  $mO =$  orientation (oR.V, csFCC, csHCP)  $tB = gB(gB \cdot isTwinning(mO, 1 * degree))$  $plot(tB, 'linececolor', 'r')$ 

 $[mGrains, parent] = merge(grains, tB)$ plot (mGrains . boundary)

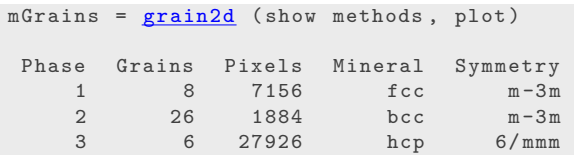

wasFCC = parent (grains . phase==1);  $mG$  rains . phase (wasFCC) = 1

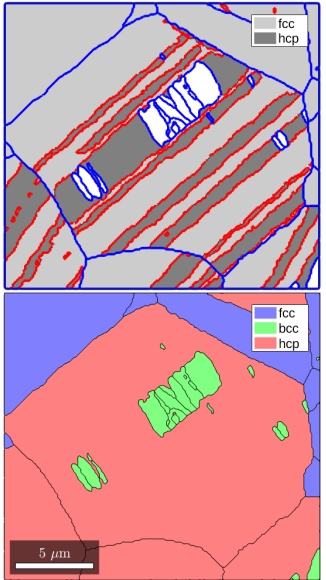

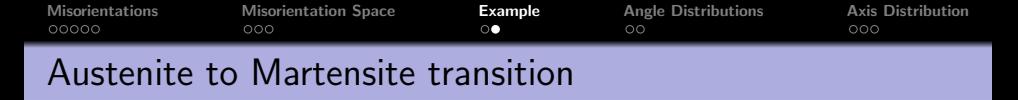

 $plot(gB, gB. misorientation. angle)$ 

 $oR =$  fundamentalRegion ( $c$ sFCC,  $c$ sHCP)  $mO =$  orientation (oR.V, csFCC, csHCP)  $tB = gB(gB \cdot \mathbf{i} sT \mathbf{w} \mathbf{i} n \mathbf{n} \mathbf{i} n \mathbf{g} (m0, 1 * \mathbf{degree}))$  $plot(tB, 'linececolor', 'r')$ 

 $[mGrains, parent] = merge(grains, tB)$ plot (mGrains . boundary)

wasFCC = parent (grains . phase==1);  $mG$  rains . **phase** (wasFCC) = 1

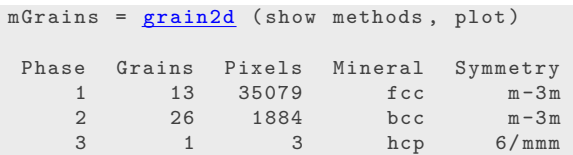

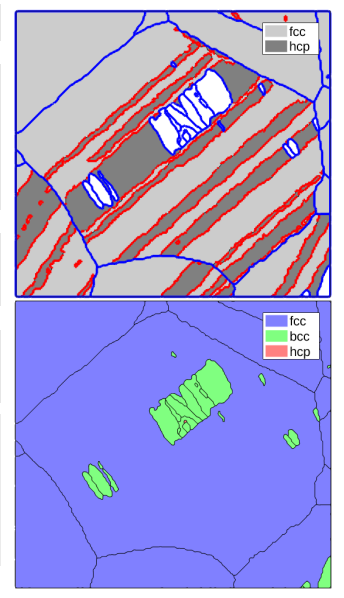

<span id="page-43-0"></span>[Misorientations](#page-1-0) [Misorientation Space](#page-18-0) [Example](#page-34-0) **[Angle Distributions](#page-43-0)** [Axis Distribution](#page-49-0)<br>
000000 000<br>
000000 000 Misorientation angel and axis

the smallest rotational angle of all symmetrically equivalent misorientations to **MO** is called misorientation angle  $\vert$  angle  $(01, 02)$ , angle  $(MO)$ , angle  $(\vert \text{inv}(MO) \vert)$ 

for boundary misorientations we can do a simple statistics by

 $gB =$ grain . boundary hist  $(gB('fcc', 'fcc'))$ . misorientation . angle  $./$  degree)

nicer plots

 $\vert$  plot Angle Distribution (gB( 'fcc', 'fcc'). misorientation)

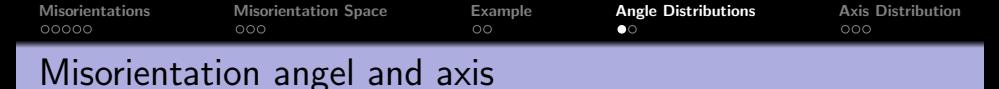

the smallest rotational angle of all symmetrically equivalent misorientations to MO is called misorientation angle  $\vert$  angle  $(01, 02)$ , angle  $(MO)$ , angle  $(\vert \text{inv}(MO) \vert)$ 

for boundary misorientations we can do a simple statistics by

 $gB = \text{grain}, \text{boundary}$ hist  $(gB('fcc', 'fcc'))$ . misorientation . angle  $\sqrt{ }$  degree)

nicer plots

p l ot Angle Distribution  $(gB('fcc', 'fcc'))$ . misorientation)

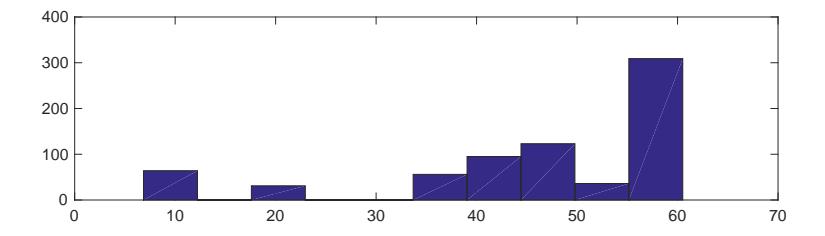

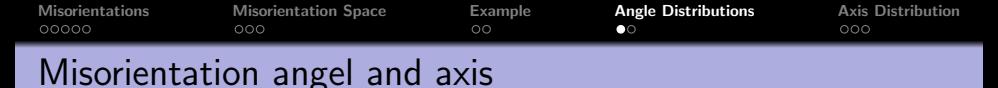

the smallest rotational angle of all symmetrically equivalent misorientations to **MO** is called misorientation angle  $\vert$  angle  $(01, 02)$ , angle  $(MO)$ , angle  $(\vert \text{inv}(MO) \vert)$ 

for boundary misorientations we can do a simple statistics by

 $gB = \text{grain}, \text{boundary}$ hist  $(gB('fcc', 'fcc'))$ . misorientation . angle  $\sqrt{ }$  degree)

#### nicer plots

 $\vert$  plot Angle Distribution (gB( 'fcc', 'fcc'). misorientation)

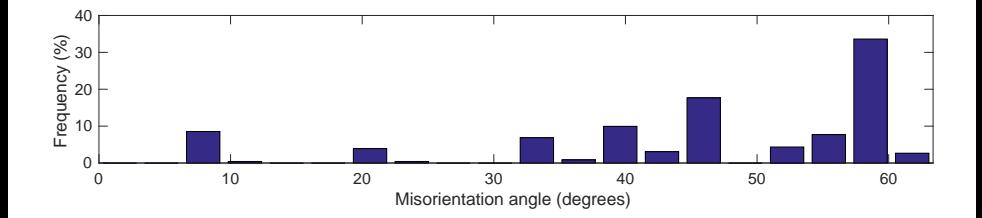

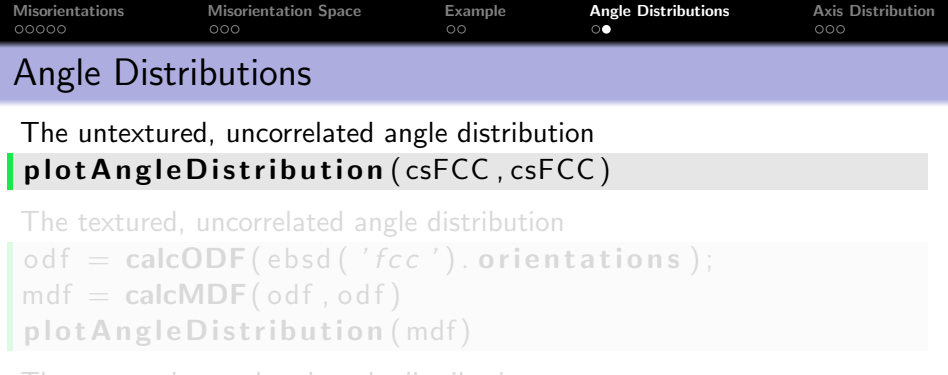

The textured, correlated angle distribution  $mdf = calcMDF(gB('fcc', 'fcc'))$ . misorientation) plot Angle Distribution (mdf)

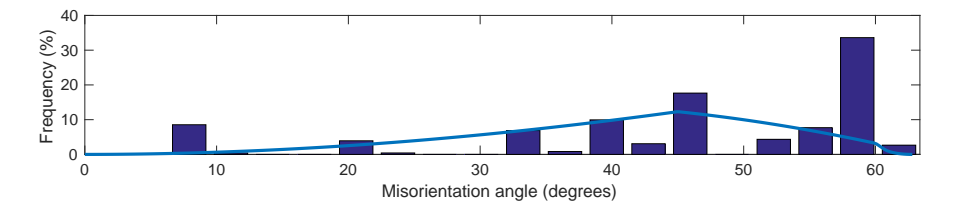

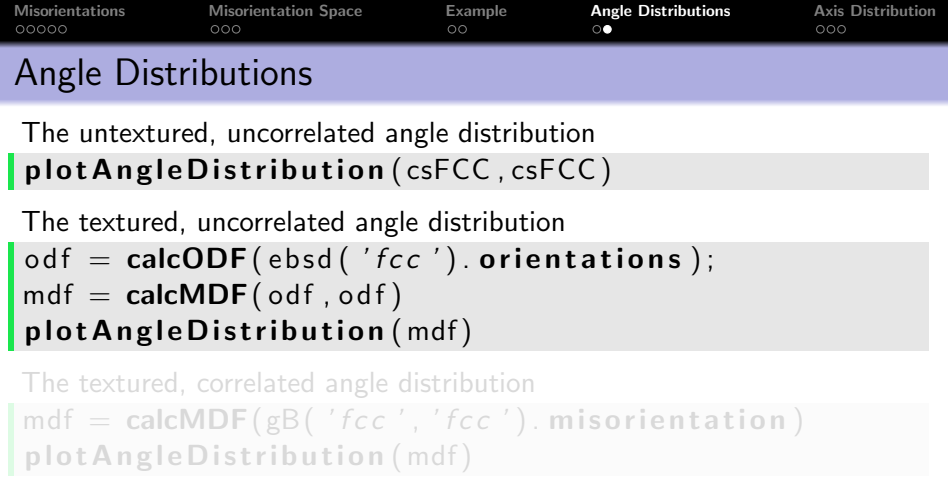

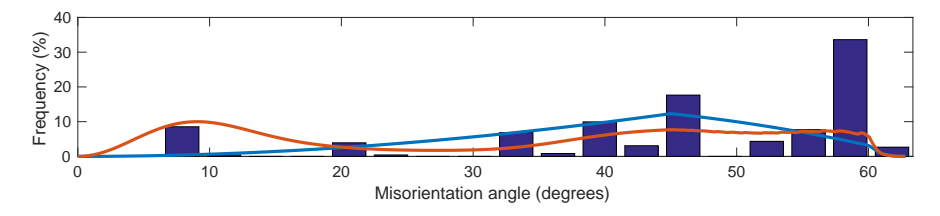

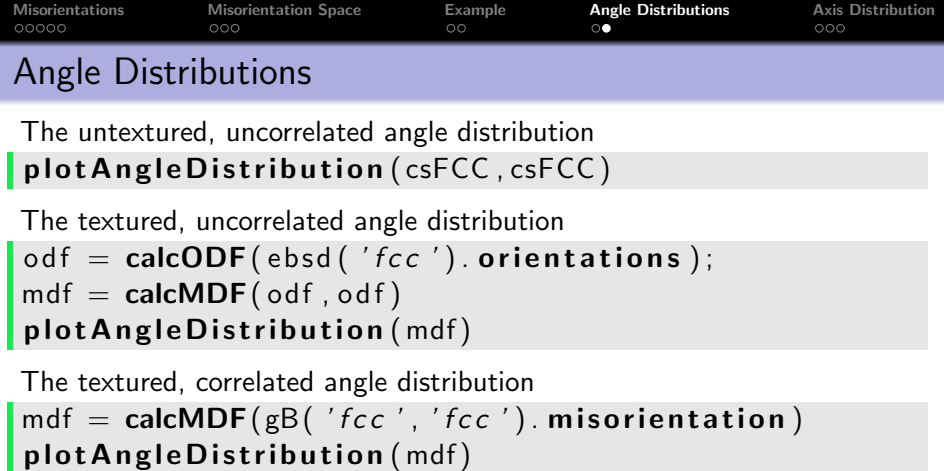

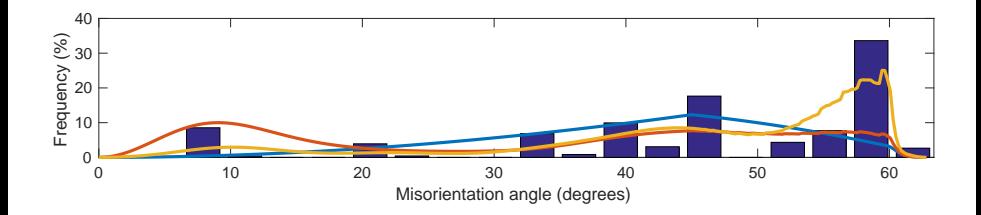

<span id="page-49-0"></span>[Misorientations](#page-1-0) [Misorientation Space](#page-18-0) [Example](#page-34-0) [Angle Distributions](#page-43-0) [Axis Distribution](#page-49-0)<br>
000000 000 000 00 00

### Misorientation axis in crystal coordinates

the misorientation realizing the minimum angle is MO. project2FundamentalRegion

```
MO = misorientation ( show methods , plot )
  size: 1 \times 1crystal symmetry : Magnetite (m-3m)
  crystal symmetry : Hematite (-3m1)
 Bunge Euler angles in degree
    phi1 Phi phi2 Inv .
 60.1624 54.6037 314.719 0
```
its rotational axis is the misorientation axis  $axis(MO)$ 

 $axis (inv(MO))$ 

```
plot Axis Distribution (...
  gB. misorientation)
plot A x is Distribution (...inv(gB. misorientation))
```
[Misorientations](#page-1-0) [Misorientation Space](#page-18-0) [Example](#page-34-0) [Angle Distributions](#page-43-0) [Axis Distribution](#page-49-0)<br>
000000 000 000 00 00

### Misorientation axis in crystal coordinates

the misorientation realizing the minimum angle is MO. project2FundamentalRegion

its rotational axis is the misorientation axis  $\vert$  axis (MO)

```
ans = Miller (show methods, plot)
size: 1 \times 1mineral: Hematite (-3m1)
 h 0.6191
 k 3.8882
 i -4.5073l 3.3513
```
## $axis (inv(MO))$

```
plot Axis Distribution (...
  gB. misorientation)
plot Axis Distribution (...
  inv(gB. misorientation))
```
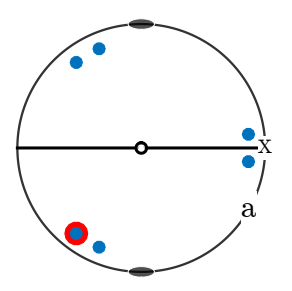

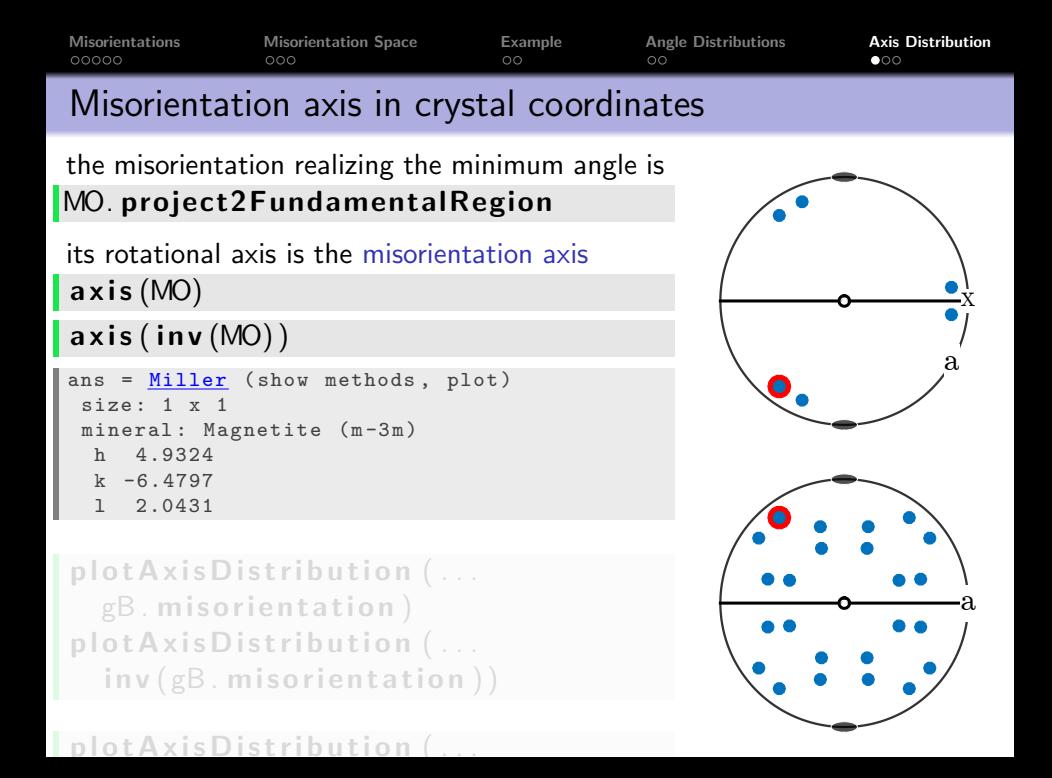

[Misorientations](#page-1-0) [Misorientation Space](#page-18-0) [Example](#page-34-0) [Angle Distributions](#page-43-0) [Axis Distribution](#page-49-0)<br>
000000 000 000 00 00 Misorientation axis in crystal coordinates the misorientation realizing the minimum angle is MO. project2FundamentalRegion its rotational axis is the misorientation axis  $\vert$  axis (MO)  $\vert$  axis (inv  $(MO)$ ) plot Axis Distribution (...  $gB$ . misorientation) plot Axis Distribution (...  $inv(gB.mis orientation))$  $plot A x is Distribution (...$ gB. misorientation, 'contourf') plot Axis Distribution (...  $inv(gB.mis orientation)$ , 'contourf')

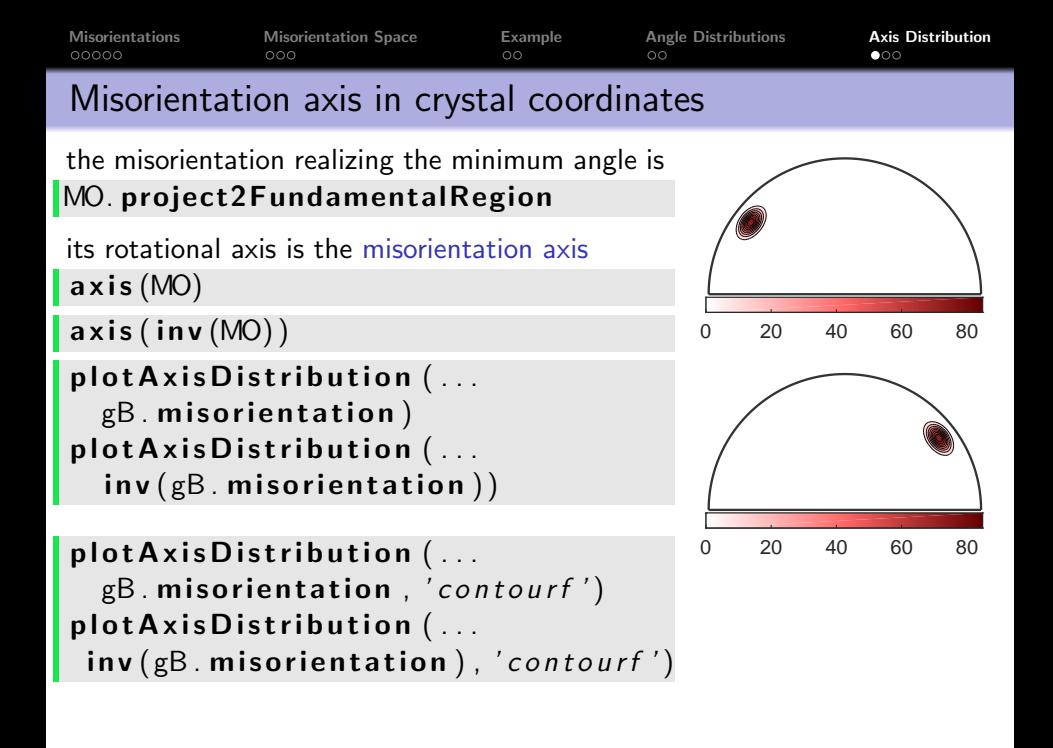

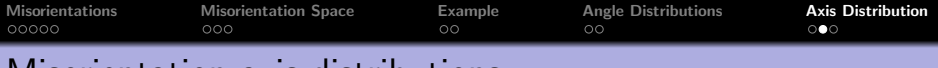

### Misorientation axis distributions

The untextured, uncorrelated axis distribution  $\vert$  plot Axis Distribution (csHCP, csFCC)

The textured, correlated axis distribution  $mdf = calcMDF(gB.misorientations)$ plot Axis Distribution (mdf)

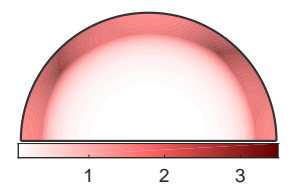

 $[value, mori] = max(mdf)$ plot (mori. axis)

The textured, uncorrelated axis distribution  $mdf = \text{calcMDF}(\text{odfFCC}, \text{odfHCP})$  $plot A x is Distribution (mdf)$ 

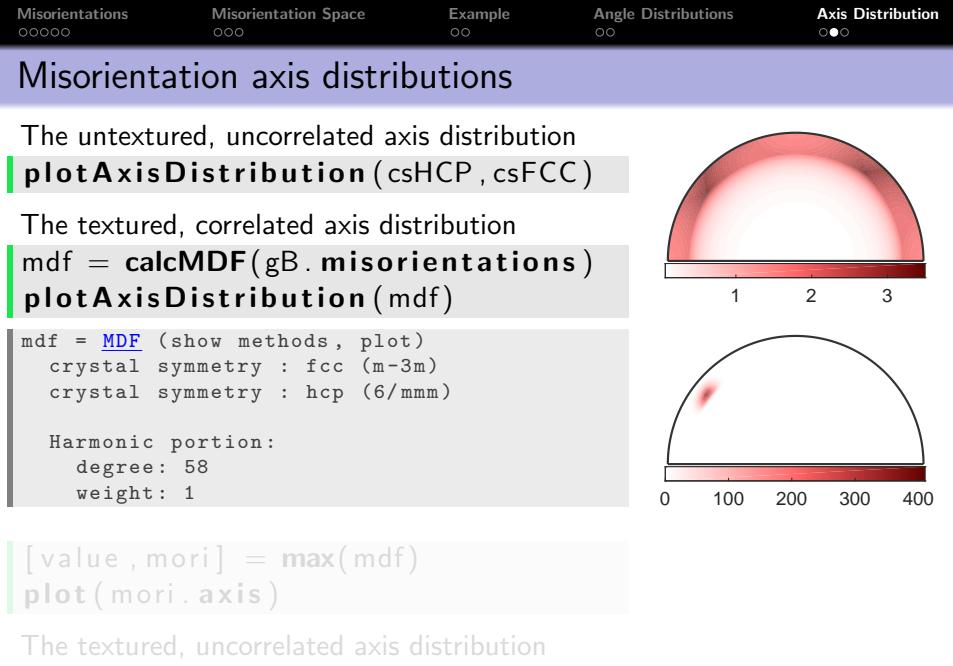

 $mdf = \text{calcMDF}(\text{odfFCC}.\text{odfHCP})$ 

p l o t A x i s D i s t r i b u t i o n ( mdf)

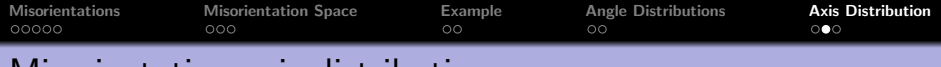

## Misorientation axis distributions

The untextured, uncorrelated axis distribution  $\vert$  plot Axis Distribution (csHCP, csFCC)

The textured, correlated axis distribution  $mdf = \text{calcMDF}(gB \text{ . misorientations})$ plot Axis Distribution (mdf)

```
\lceil value, mori \rceil = max(mdf)
plot (mori . axis)
```

```
value =
  232.1792
mori = misorientation ( show methods , plot )
  size: 1 \times 1crystal symmetry : fcc (m-3m)crystal symmetry : hcp (6/ mmm )
  Bunge Euler angles in degree
     phi1 Phi phi2 Inv .
  210.936 54.7028 134.957 0
```
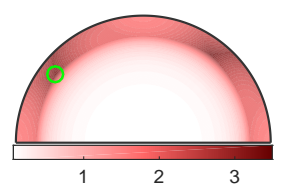

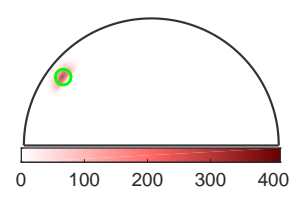

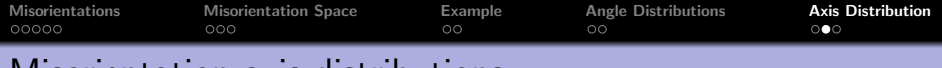

# Misorientation axis distributions

The untextured, uncorrelated axis distribution  $\vert$  plot Axis Distribution (csHCP, csFCC)

The textured, correlated axis distribution  $mdf = \text{calcMDF}(gB \text{ . misorientations})$ plot Axis Distribution (mdf)

 $[value, mori] = max(mdf)$ plot (mori . axis)

The textured, uncorrelated axis distribution  $mdf = \text{calcMDF}(\text{odfFCC}, \text{odfHCP})$  $plotAxis Distribution (mdf)$ 

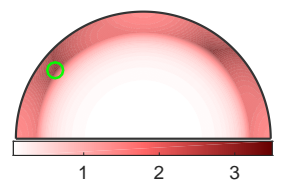

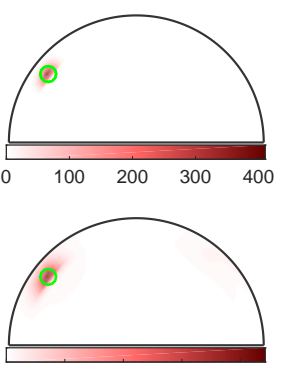

0 20 40 60 80

[Misorientations](#page-1-0) [Misorientation Space](#page-18-0) [Example](#page-34-0) [Angle Distributions](#page-43-0) [Axis Distribution](#page-49-0)<br>
000000 000 000 00

### Misorientation axis in specimen coordinates

Surprisingly the misorientation axis in specimen coordinates is unique

### $\vert$  axis  $(01, 02)$

ans = **vector3d** (show methods, plot) size:  $1 \times 1$ x y z 0.0495585 0.992437 -0.112305

```
\lceil grains, ebsd. grain Id \rceil = ...calcGrains (ebsd)
```

```
gB = g rains boundary ('fcc', 'hcp')
ids = gB. ebsdId:
oFCC = ebsd(ids(:, 1)). orientations
oHCP = ebsd(ids(:, 2)). orientations
```
# $p$  plot Axis Distribution (  $oFCC$  ,  $oHCP$  )

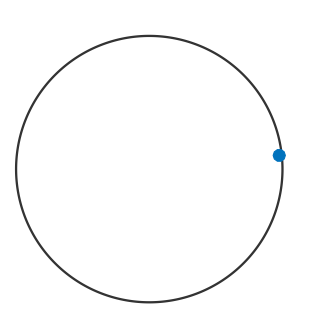

[Misorientations](#page-1-0) [Misorientation Space](#page-18-0) [Example](#page-34-0) [Angle Distributions](#page-43-0) [Axis Distribution](#page-49-0)<br>
000000 000 00000 00

### Misorientation axis in specimen coordinates

Surprisingly the misorientation axis in specimen coordinates is unique

 $\vert$  axis  $(01, 02)$ 

```
\lceil grains, ebsd.grain Id \rceil = ...calcGrains (ebsd)
```

```
gB = g rains boundary ('fcc', 'hcp')
ids = gB. ebsdld:
\mathsf{oFCC} = \mathsf{ebsd}(\mathsf{ids}(:,1)). orientations
oHCP = ebsd(ids(:, 2)). orientations
```
 $\vert$  p l ot A x is D ist ribution (  $\circ$  FCC,  $\circ$  HCP)

 $\mathsf{plotAxisDistribution}$  (  $\circ$  FCC,  $\circ$  HCP,  $\dots$  $'$  c o  $n$  t o  $urf'$   $)$ 

[Misorientations](#page-1-0) [Misorientation Space](#page-18-0) [Example](#page-34-0) [Angle Distributions](#page-43-0) [Axis Distribution](#page-49-0)<br>
000000 000 00000 00

### Misorientation axis in specimen coordinates

Surprisingly the misorientation axis in specimen coordinates is unique

 $\vert$  axis  $(01, 02)$ 

```
\left[ \int g r \, \text{a} \ln s \right], \text{ e} \ln s \, \text{a} \cdot \text{a} \cdot \text{b} \cdot \text{b} \cdot \text{c} \cdot \text{d} \cdot \text{d} \cdot \text{d} \cdot \text{d} \cdot \text{d} \cdot \text{d} \cdot \text{d} \cdot \text{e} \cdot \text{d} \cdot \text{e} \cdot \text{d} \cdot \text{e} \cdot \text{d} \cdot \text{e} \cdot \text{e} \cdot \text{e} \cdot \text{f} \cdot \text{f} \cdot \text{f} \cdot \text{f} \cdot \text{f} \cdot \text{f} \cdot \calcGrains (ebsd)
```

```
gB = g rains boundary ('fcc', 'hcp')
ids = gB \cdot ebsdId;
\mathsf{oFCC} = \mathsf{ebsd}(\mathsf{ids}(:,1)). orientations
\phiHCP = ebsd(ids(:,2)). orientations
```
#### $\mathsf{plotAxisDistribution}$  ( $\circ$ FCC,  $\circ$ HCP)

```
\mathsf{plotAxisDistribution} ( \circ FCC, \circ HCP, \dots' c o n t o \lfloor n \rfloor
```
[Misorientations](#page-1-0) [Misorientation Space](#page-18-0) [Example](#page-34-0) [Angle Distributions](#page-43-0) [Axis Distribution](#page-49-0)<br>
000000 000 000 00

### Misorientation axis in specimen coordinates

Surprisingly the misorientation axis in specimen coordinates is unique

 $\vert$  axis  $(01, 02)$ 

```
\lceil grains, ebsd.grain Id \rceil = ...calcGrains (ebsd)
```

```
gB = g rains boundary ('fcc', 'hcp')
ids = gB. ebsdld;
\mathsf{oFCC} = \mathsf{ebsd}(\mathsf{ids}(:,1)). orientations
\phiHCP = ebsd(ids(:,2)). orientations
```
## plot Axis Distribution ( oFCC, oHCP)

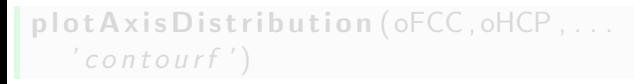

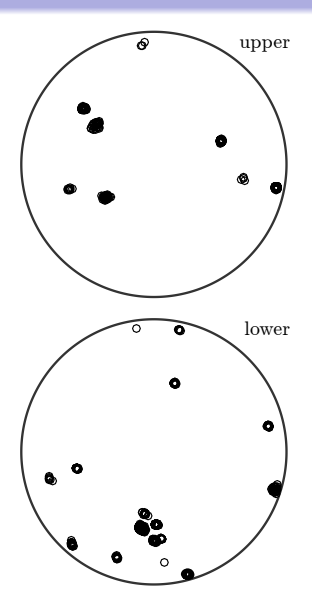

[Misorientations](#page-1-0) [Misorientation Space](#page-18-0) [Example](#page-34-0) [Angle Distributions](#page-43-0) [Axis Distribution](#page-49-0)<br>
000000 000 000 00 Misorientation axis in specimen coordinates Surprisingly the misorientation axis in specimen coordinates is unique  $\vert$  axis  $(01, 02)$  $\lceil$  grains, ebsd.grain Id  $\rceil = ...$ calcGrains (ebsd)  $gB =$  g rains boundary ('fcc', 'hcp')  $ids = gB$ . ebsdld;  $\mathsf{oFCC} = \mathsf{ebsd}(\mathsf{ids}(:,1))$ . orientations  $\phi$ HCP = ebsd(ids(:,2)). orientations  $\vert$  plot Axis Distribution (oFCC, oHCP)  $plotAxis Distribution (oFCC, oHCP, \ldots)$  $'$  contourf') Max: 21 upper Min:  $-0.001$ Max: 260 lower Min:  $-0.0015$